## 1ри купании категорически запрещается

ать далеко от берега, выплывать за пределы ограждения мест купания.

ывать близко к проходящим судам, катерам, весельным лодкам, гидроциклам, бар

пъся на технические предупредительные знаки, буи и др.

ь в воду с лодок, катеров, парусников и других плавательных средств.

ся у причалов, набережных, мостов.

ся в вечернее время после захода солнца.

ъв воду в незнакомых местах.

ся у крутых, обрывистых берегов.

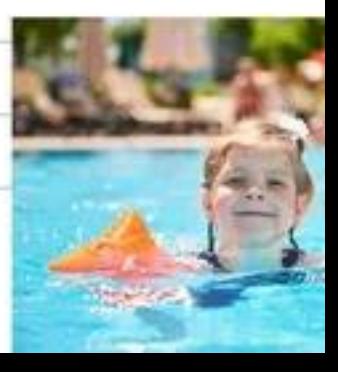

## Правила поведения на воде

- можно в разрешенных местах, в купальнях или на ванных пляжах.
- ния выбирайте песчаный берег, тихие неглубокие места с HOM.
- тесь в запрещенных и необорудованных для купания местах , на водосбросе, в карьерах, котлованах, бассейнах для ченных нужд).

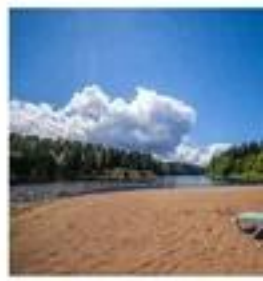

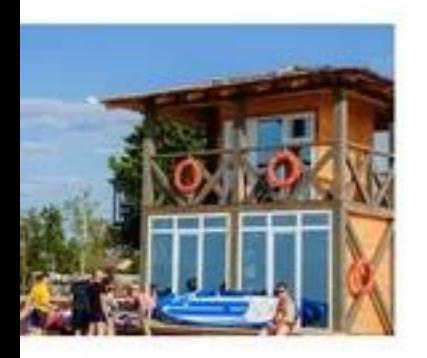

## Знаки безопасности на воде

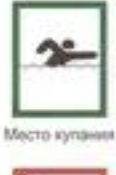

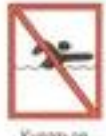

Kynamics

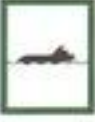

Место кулания MANOTHIA

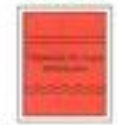

Переход по льду **SANYAKOAK** 

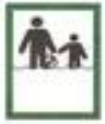

Место кулания penedi

| ٠ |  |  |
|---|--|--|
|   |  |  |
|   |  |  |
|   |  |  |
|   |  |  |
|   |  |  |
|   |  |  |
|   |  |  |
|   |  |  |
|   |  |  |
|   |  |  |

Перекод по люду **Dadpeqaler** 

## Первая помощь при утоплении:

- сти пострадавшего на безопасное место, согреть.
- уть утонувшего лицом вниз и опустить голову ниже таза.
- ърот от слизи. При появлении рвотного и кашлевого рефлексов полного удаления воды из дыхательных путей и желудка (нельзя емя на удаления воды из легких и желудка при отсутствии сознания і
- утствии сознания и дыхания у детей начать искусственное дыхание г) и сделать наружный массаж сердца.
- скорую медицинскую помощь или доставить
- вшего в медицинское учреждение.

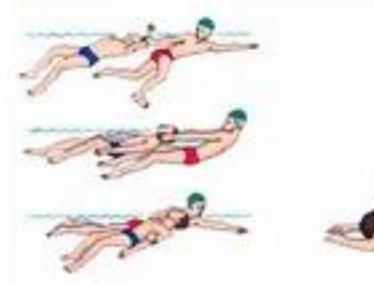